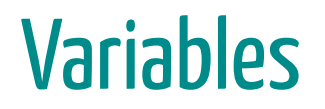

### Variables

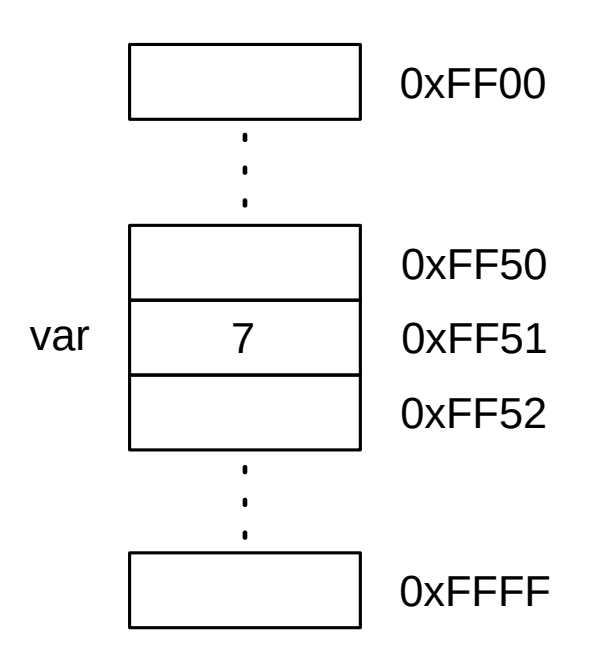

### Variables

Todas las variables tienen:

- Nombre o identificador
- Valor almacenado
- Dirección de memoria
- Tipo

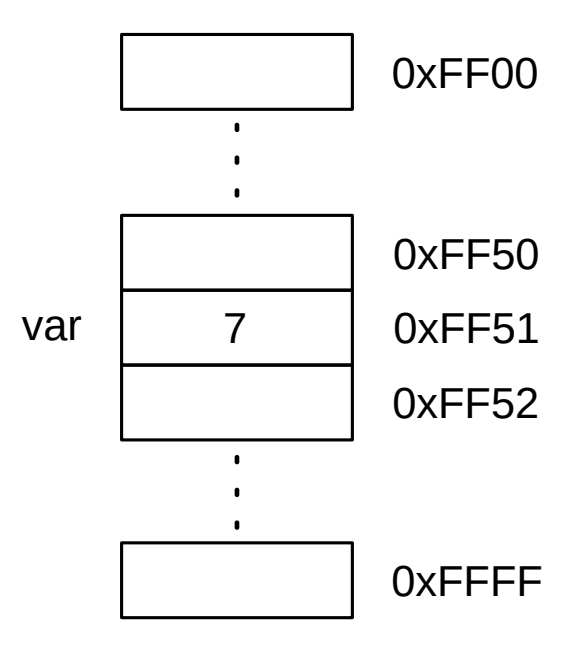

# Tipos de datos, tamaño

# Tipos de datos, tamaño

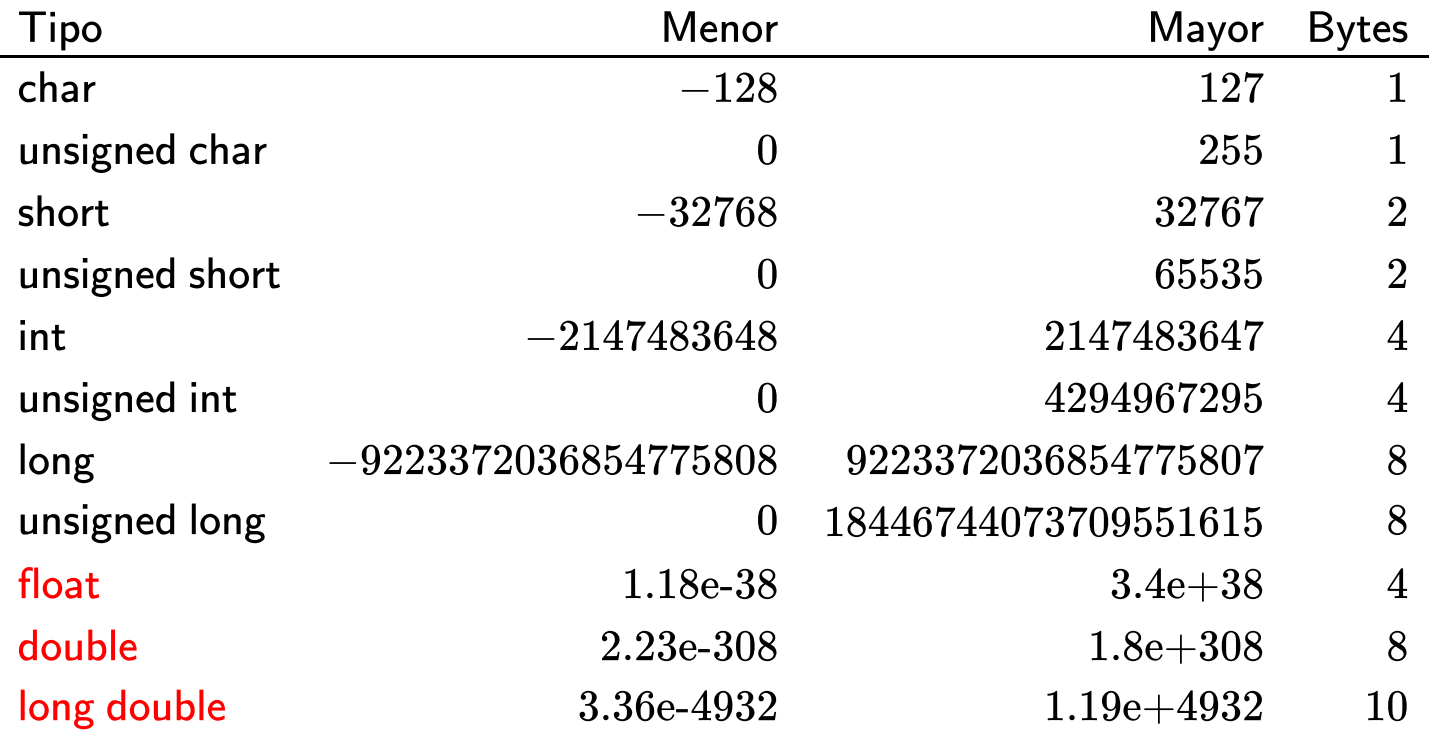

Cuando se define una variable se reserva una posición de memoria para poder almacenar su contenido.

Cuando se define una variable se reserva una posición de memoria para poder almacenar su contenido.

En la definición se debe explicitar el tipo que corresponderá a esa variable.

Cuando se **define** una variable se reserva una posición de memoria para poder almacenar su contenido.

En la definición se debe explicitar el tipo que corresponderá a esa variable.

De esta manera el compilador sabe que tan grande es el espacio de memoria que debe reservar.

Cuando se **define** una variable se reserva una posición de memoria para poder almacenar su contenido.

En la definición se debe explicitar el tipo que corresponderá a esa variable.

De esta manera el compilador sabe que tan grande es el espacio de memoria que debe reservar.

También hay que asignar un nombre, con el cual se puede acceder al contenido de la memoria.

Como?

#### Como?

tipo identificador;

#### Como?

tipo identificador;

Donde tipo puede ser int, char, float, etc.

Como?

tipo identificador;

Donde tipo puede ser int, char, float, etc.

y donde identificador puede ser cualquier identificador válido

Como?

tipo identificador;

Donde tipo puede ser int, char, float, etc.

y donde identificador puede ser cualquier identificador válido

int entero; char caracter; int n1, n2; float max\_temp;

```
#include <stdio.h>
// u3-definicion-tipos.c
int main (void)
 int la_respuesta;
 la_respuesta = 42;
 printf("%d\n", la_respuesta);
 return 0;
```

```
#include <stdio.h>
// u3-definicion-tipos.c
int main (void)
 int la_respuesta;
 la_respuesta = 42;
 printf("%d\n", la_respuesta);
 return 0;
```
#### Donde?

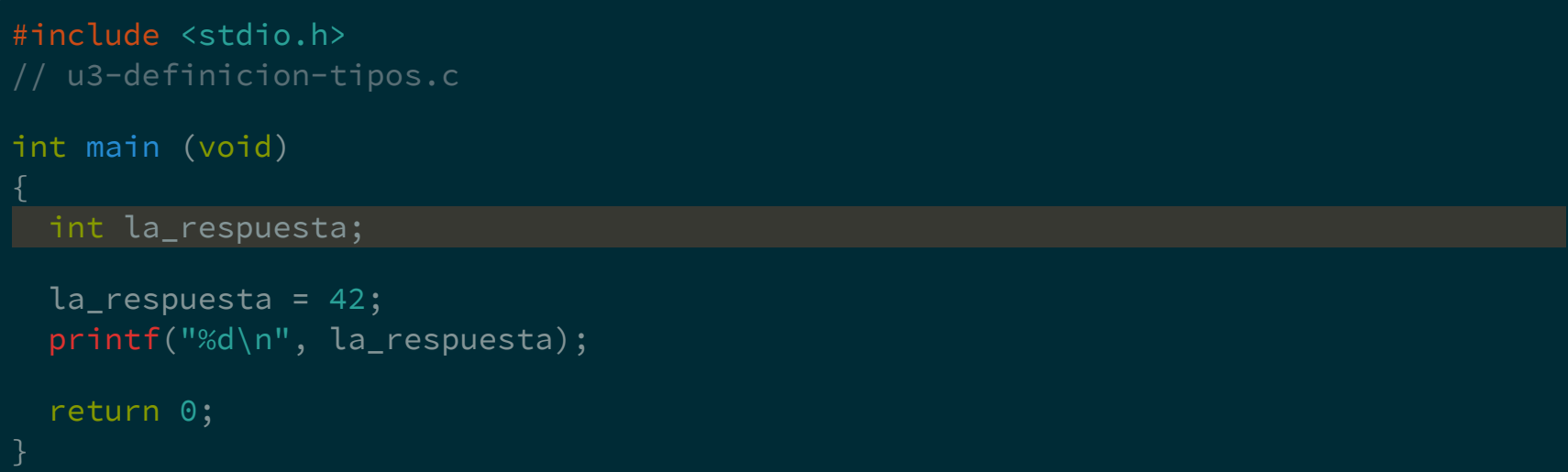

Por ahora entre las llaves del cuerpo de main

```
#include <stdio.h>
// u3-definicion-tipos.c
int main (void)
 int la_respuesta;
 la_respuesta = 42;
 printf("%d\n", la_respuesta);
 return 0;
```

```
#include <stdio.h>
// u3-definicion-tipos.c
int main (void)
 int la_respuesta;
 la_respuesta = 42;
 printf("%d\n", la_respuesta);
 return 0;
```
#### Donde?

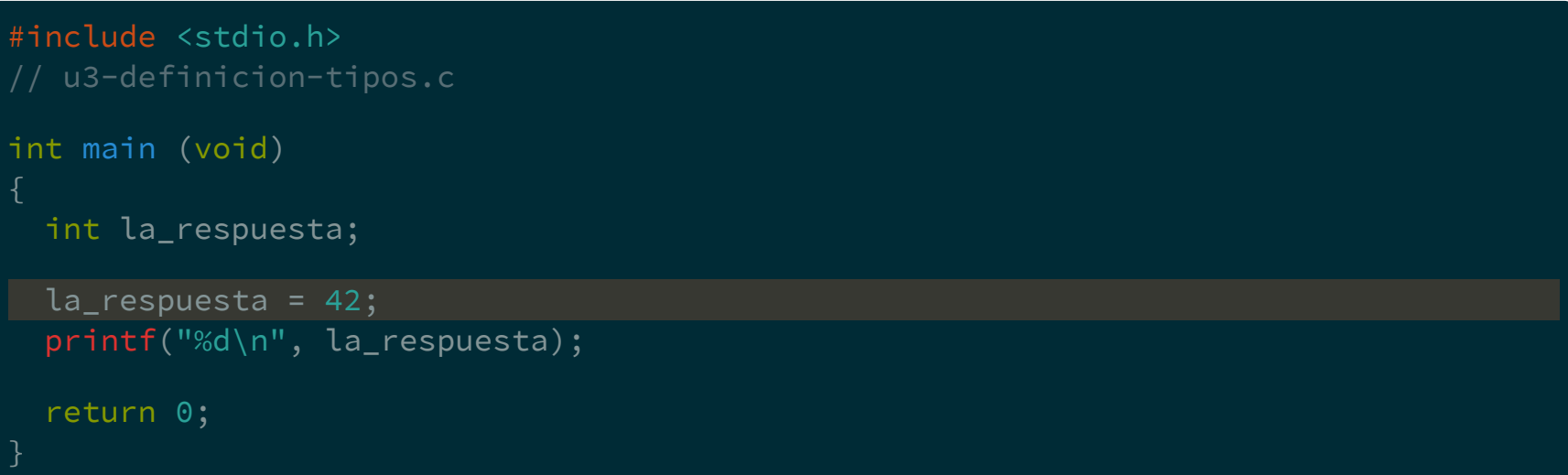

### Cuando se asigna un valor a una variable se dice que se inicializa

Se puede inicializar una variable en el mismo momento que se define

Se puede inicializar una variable en el mismo momento que se define

```
#include <stdio.h>
// u3-definicion-tipos-ini.c
int main (void)
 int la_respuesta = 42;
 printf("%d\n", la_respuesta);
 return 0;
```
Se puede inicializar una variable en el mismo momento que se define

```
#include <stdio.h>
// u3-definicion-tipos-ini.c
int main (void)
 int la_respuesta = 42;
 printf("%d\n", la_respuesta);
 return 0;
```
Se pueden definir varias variables del mismo tipo en la misma sentencia.

Se pueden definir varias variables del mismo tipo en la misma sentencia.

char var1, var2, var3;

Se pueden definir varias variables del mismo tipo en la misma sentencia.

char var1, var2, var3;

Se pueden inicializar varias variables en la misma sentencia.

Se pueden definir varias variables del mismo tipo en la misma sentencia.

char var1, var2, var3;

Se pueden inicializar varias variables en la misma sentencia.

int a=3, b, c=0;

Se pueden definir varias variables del mismo tipo en la misma sentencia.

char var1, var2, var3;

Se pueden inicializar varias variables en la misma sentencia.

int a=3, b, c=0;

Las variables no inicializadas pueden tener cualquier valor.

```
#include <stdio.h>
// u3-def-sin-ini.c
int main (void)
 int a=3, b, c=0;
 printf("%d %d %d\n", a, b, c);
 return 0;
```
```
#include <stdio.h>
// u3-def-sin-ini.c
int main (void)
 int a=3, b, c=0;
 printf("%d %d %d\n", a, b, c);
 return 0;
```
\$ gcc -Wall -std=c99 -pedantic-errors u3-def-sin-ini.c

```
#include <stdio.h>
// u3-def-sin-ini.c
int main (void)
 int a=3, b, c=0;
 printf("%d %d %d\n", a, b, c);
 return 0;
```

```
$ gcc -Wall -std=c99 -pedantic-errors u3-def-sin-ini.c
u3-def-sin-ini.c: In function 'main':
u3-def-sin-ini.c:8:3: warning: 'b' is used uninitialized
                              in this function [-Wuninitialized]
   printf("%d %d %d\n", a, b, c);
```

```
#include <stdio.h>
// u3-def-sin-ini.c
int main (void)
 int a=3, b, c=0;
 printf("%d %d %d\n", a, b, c);
 return 0;
```

```
$ gcc -Wall -std=c99 -pedantic-errors u3-def-sin-ini.c
u3-def-sin-ini.c: In function 'main':
u3-def-sin-ini.c:8:3: warning: 'b' is used uninitialized
                              in this function [-Wuninitialized]
   printf("%d %d %d\n", a, b, c);
   ^~~~~~~~~~~~~~~~~~~~~~~~~~~~~
$./a.out
```

```
#include <stdio.h>
// u3-def-sin-ini.c
int main (void)
 int a=3, b, c=0;
 printf("%d %d %d\n", a, b, c);
 return 0;
```

```
$ gcc -Wall -std=c99 -pedantic-errors u3-def-sin-ini.c
u3-def-sin-ini.c: In function 'main':
u3-def-sin-ini.c:8:3: warning: 'b' is used uninitialized
                               in this function [-Wuninitialized]
   printf("%d %d %d\n", a, b, c);
$./a.out
3 32767 0
$
```
Si se ejecuta nuevamente a . out la variable b puede tener cualquier valor.

Si se ejecuta nuevamente a. out la variable b puede tener cualquier valor.

Posiblemente diferente cada vez que se ejecute.

Si se ejecuta nuevamente a. out la variable b puede tener cualquier valor.

Posiblemente diferente cada vez que se ejecute.

Dependerá de donde sea alojado a.out y la basura que haya quedado en esa posición.

Si se ejecuta nuevamente a. out la variable b puede tener cualquier valor.

Posiblemente diferente cada vez que se ejecute.

Dependerá de donde sea alojado a . out y la basura que haya quedado en esa posición.

Para evitar errores inesperados debe inicializarse cada variable.

Si se ejecuta nuevamente a. out la variable b puede tener cualquier valor.

Posiblemente diferente cada vez que se ejecute.

Dependerá de donde sea alojado a . out y la basura que haya quedado en esa posición.

Para evitar errores inesperados debe inicializarse cada variable.

Prestar atención a los mensajes del compilador.

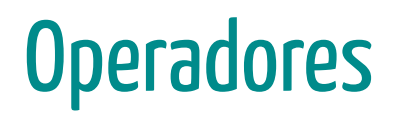

En general, los operadores son símbolos que indican que debe realizarse una operación sobre algún conjunto de objetos.

En general, los operadores son símbolos que indican que debe realizarse una operación sobre algún conjunto de objetos.

Los objetos sobre los que opera un operador se llaman operandos.

En general, los operadores son símbolos que indican que debe realizarse una operación sobre algún conjunto de objetos.

Los objetos sobre los que opera un operador se llaman operandos.

Según a cuantos operandos afecten, los operadores pueden ser unarios, binarios o ternarios.

En general, los operadores son símbolos que indican que debe realizarse una operación sobre algún conjunto de objetos.

Los objetos sobre los que opera un operador se llaman operandos.

Según a cuantos operandos afecten, los operadores pueden ser unarios, binarios o ternarios.

Los operadores siempre devuelven el resultado de la operación.

#### Unarios

- + Signo positivo
- − Signo negativo

#### Unarios

- + Signo positivo<br>− Signo negativo
- Signo negativo

#### **Binarios**

- $+$ S u m a
- Resta  $\overline{\phantom{0}}$
- Producto  $\ast$
- Divisió n
- +−∗/%=  $\%$ **Módulo**
- **Asignación**  $\qquad \qquad =$

El resultado de la operación se puede imprimir

```
#include <stdio.h>
// u3-intro-operadores-1.c
int main (void)
 printf("%d\n", 2 + 1);
 return 0;
```
El resultado de la operación se puede imprimir

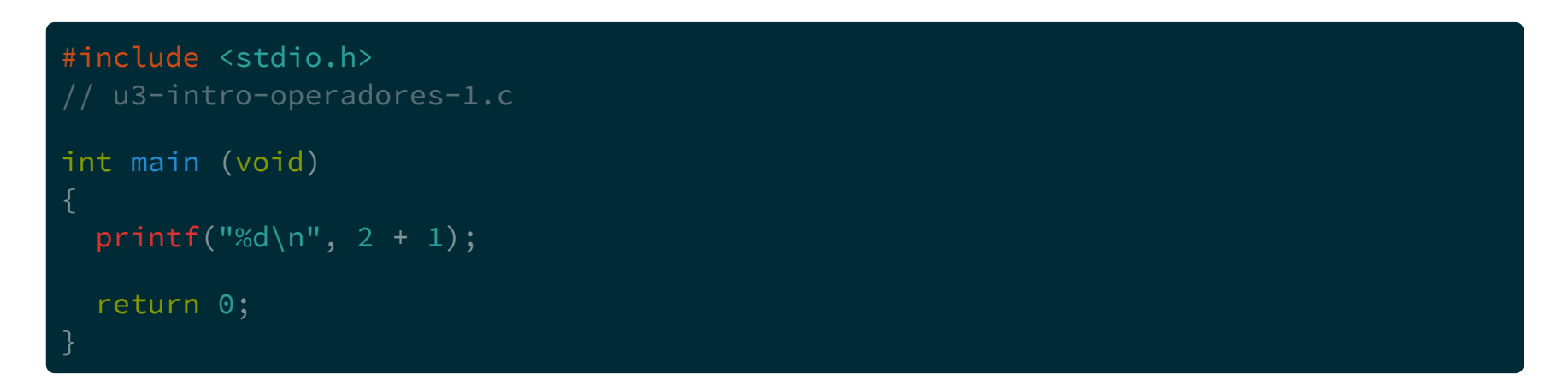

\$ gcc -Wall -std=c99 -pedantic-errors u3-intro-operadores-1.c

El resultado de la operación se puede imprimir

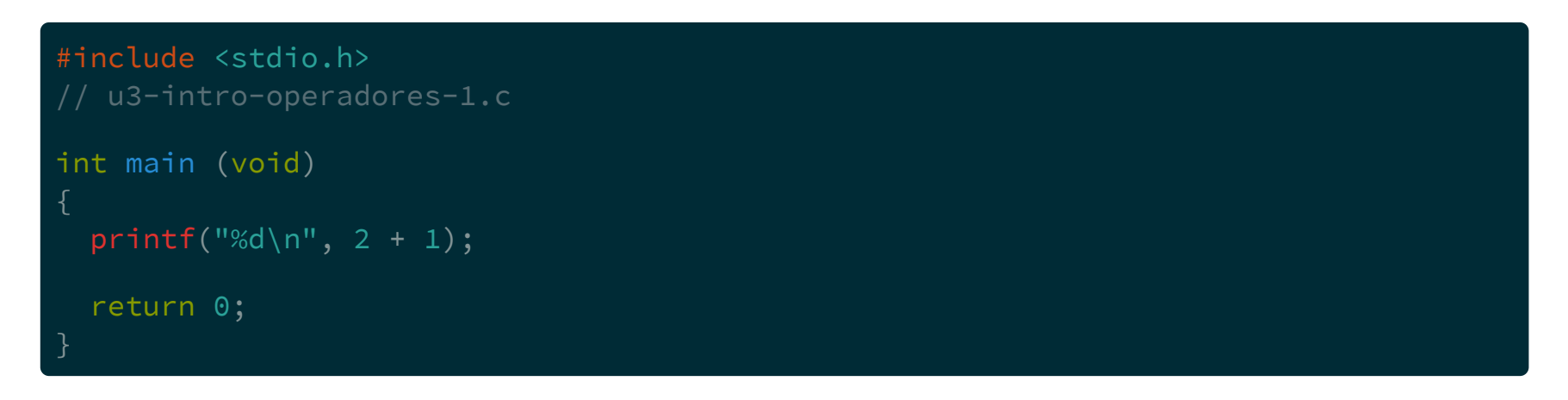

\$ gcc -Wall -std=c99 -pedantic-errors u3-intro-operadores-1.c  $$./a.out$ 

El resultado de la operación se puede imprimir

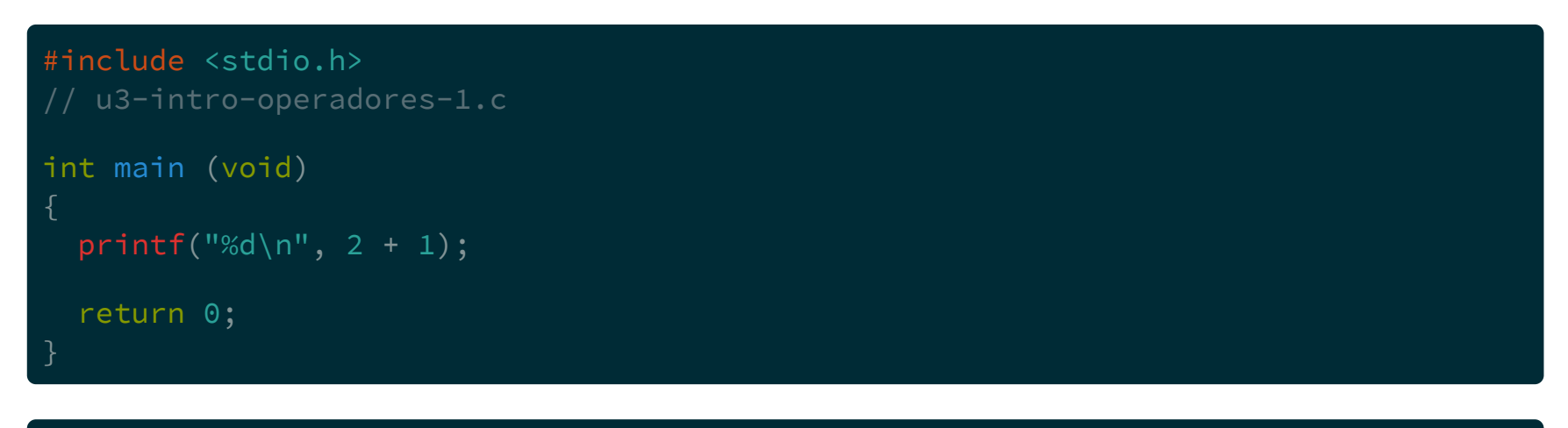

\$ gcc -Wall -std=c99 -pedantic-errors u3-intro-operadores-1.c  $$./a.out$ 3 \$

El resultado de la operación se puede asignar

```
#include <stdio.h>
// u3-intro-operadores-2.c
int main (void)
 int resultado;
 resultado = 2 + 1;
 printf("%d\n", resultado);
 return 0;
```
El resultado de la operación se puede asignar

```
#include <stdio.h>
// u3-intro-operadores-2.c
int main (void)
 int resultado;
 resultado = 2 + 1;
 printf("%d\n", resultado);
 return 0;
```
\$ gcc -Wall -std=c99 -pedantic-errors u3-intro-operadores-2.c

El resultado de la operación se puede asignar

```
#include <stdio.h>
// u3-intro-operadores-2.c
int main (void)
 int resultado;
 resultado = 2 + 1;
 printf("%d\n", resultado);
 return 0;
```
\$ gcc -Wall -std=c99 -pedantic-errors u3-intro-operadores-2.c  $$./a.out$ 

El resultado de la operación se puede asignar

```
#include <stdio.h>
// u3-intro-operadores-2.c
int main (void)
  int resultado;
  resultado = 2 + 1;
  printf("%d\n", resultado);
  return 0;
$ gcc -Wall -std=c99 -pedantic-errors u3-intro-operadores-2.c
```
 $$./a.out$ 3

```
#include <stdio.h>
// u3-intro-operadores-3.c
int main (void)
 int resultado;
 resultado = 3 \times 2 + 1;
 printf("%d\n", resultado);
 return 0;
```

```
#include <stdio.h>
// u3-intro-operadores-3.c
int main (void)
 int resultado;
 resultado = 3 * 2 + 1;
 printf("%d\n", resultado);
 return 0;
```
\$ gcc -Wall -std=c99 -pedantic-errors u3-intro-operadores-3.c

```
#include <stdio.h>
// u3-intro-operadores-3.c
int main (void)
 int resultado;
 resultado = 3 * 2 + 1;
 printf("%d\n", resultado);
 return 0;
```
\$ gcc -Wall -std=c99 -pedantic-errors u3-intro-operadores-3.c \$ ./a.out

```
#include <stdio.h>
// u3-intro-operadores-3.c
int main (void)
 int resultado;
 resultado = 3 * 2 + 1;
 printf("%d\n", resultado);
 return 0;
```

```
$ gcc -Wall -std=c99 -pedantic-errors u3-intro-operadores-3.c
$./a.out7
```

```
#include <stdio.h>
// u3-intro-operadores-3.c
int main (void)
 int resultado;
 resultado = 3 \times 2 + 1;
 printf("%d\n", resultado);
 return 0;
$ gcc -Wall -std=c99 -pedantic-errors u3-intro-operadores-3.c
$./a.out
```
El orden en el que se resuelven las operaciones depende de las reglas de precedencia

# Precedencia

## Precedencia

Se llama precedencia al orden en el que se evalúan las operaciones en una expresión
Se llama precedencia al orden en el que se evalúan las operaciones en una expresión

Mientras más arriba en la tabla, se dice que tiene más precedencia, y se evalúa primero

Hasta ahora...

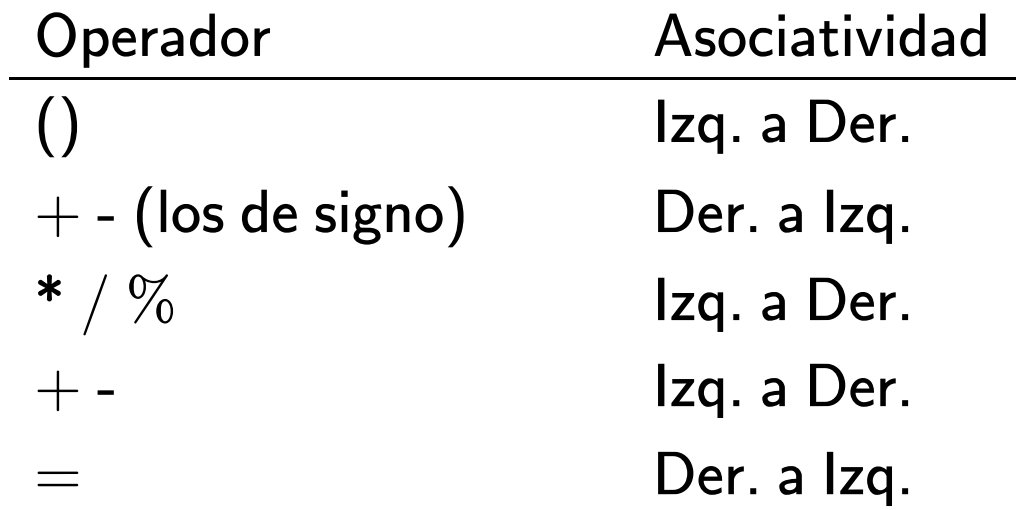

resultado =  $4 + 21 / 3 - 5 \times 2$ ;

resultado =  $4 + 21 / 3 - 5 \times 2$ ;  $\bigcirc$ 

resultado =  $4 + 21 / 3 - 5 \times 2$ ;  $\circled{2}$  $\begin{array}{c} \textcircled{1} \end{array}$ 

resultado =  $4 + 21 / 3 - 5 \times 2$ ;  $\circled{3}$   $\circled{1}$  $\circled{2}$ 

resultado =  $4 + 21 / 3 - 5 \times 2$ ;  $(3)$   $(1)$   $(4)$   $(2)$ 

resultado =  $4 + 21 / 3 - 5 \times 2$ ;  $(5)$   $(3)$   $(1)$   $(4)$   $(2)$ 

resultado =  $4 + 21 / 3 - 5 \times 2$ ; 5 3 1 4 2 resultado =  $4 + 7 - 5 \times 2$ ; 5 3 4 2

resultado =  $4 + 21 / 3 - 5 \times 2$ ; 5 3 1 4 2 resultado =  $4 + 7 - 5 \times 2$ ; 5 3 4 2  $resultado = 4 + 7 - 10;$  $(5)$   $(3)$   $(4)$ 

resultado =  $4 + 21 / 3 - 5 \times 2$ ; 5 3 1 4 2 resultado =  $4 + 7 - 5 \times 2$ ;  $(5)$   $(3)$   $(4)$   $(2)$  $resultado = 4 + 7 - 10 ;$  $(5)$   $(3)$   $(4)$  $resultado = 11 - 10;$  $\circled{5}$  (4)

resultado =  $4 + 21 / 3 - 5 \times 2$ ; 5 3 1 4 2 resultado =  $4 + 7 - 5 \times 2$ ;  $(5)$   $(3)$   $(4)$   $(2)$  $resultado = 4 + 7 - 10 ;$  $(5)$   $(3)$   $(4)$  $resultado = 11 - 10;$  $\circled{5}$  (4) resultado = 1 ; 5

Los operadores relacionales sirven para comparar constantes o variables.

Los operadores relacionales sirven para comparar constantes o variables.

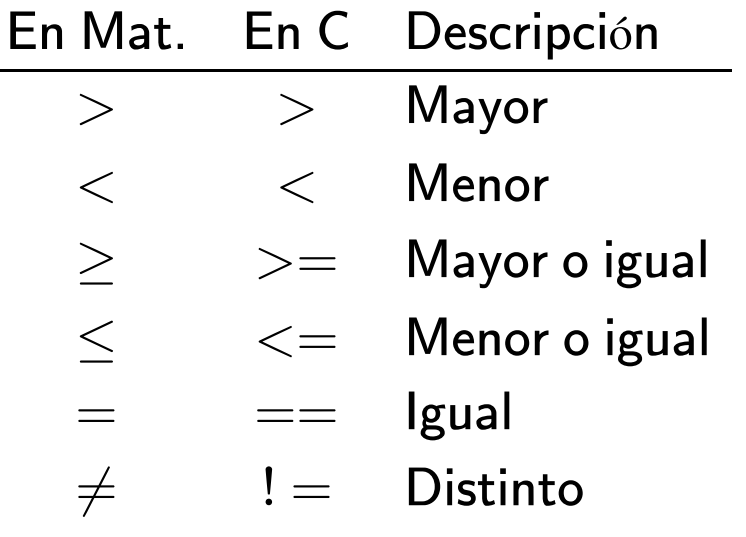

Los operadores relacionales sirven para comparar constantes o variables.

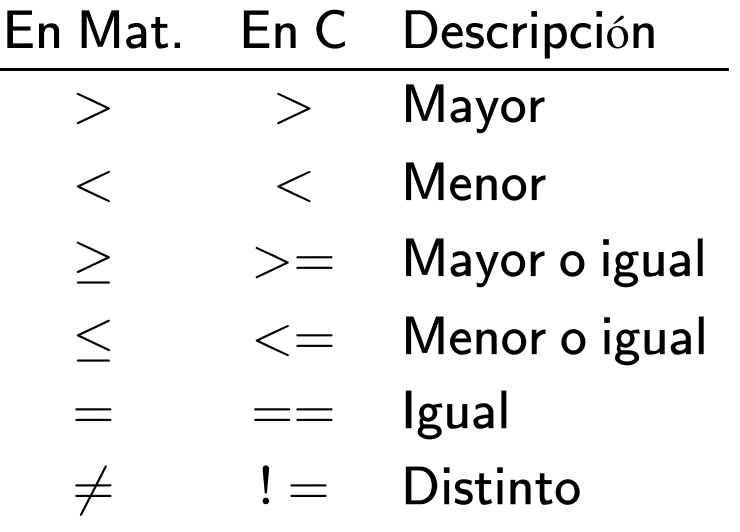

Como todos los operadores, devuelve el resultado de la operación

Si la relación se cumple, devuelve un 1

Si la relación se cumple, devuelve un 1

```
#include <stdio.h>
// u3-relacion-1.c
int main (void)
 printf("%d\n", 3>2);
 return 0;
```
Si la relación se cumple, devuelve un 1

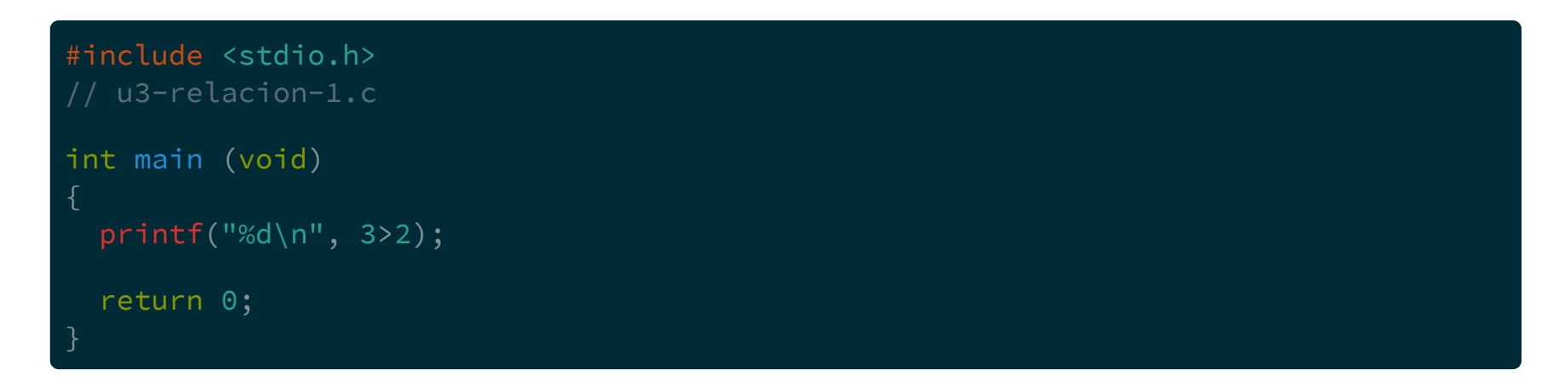

\$ gcc -Wall -std=c99 -pedantic-errors u3-relacion-1.c

Si la relación se cumple, devuelve un 1

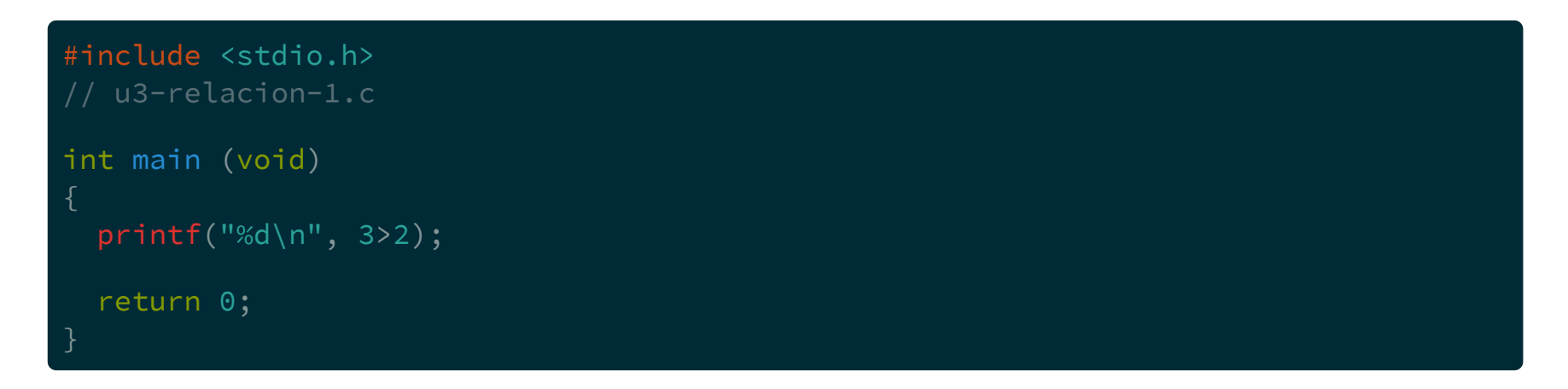

\$ gcc -Wall -std=c99 -pedantic-errors u3-relacion-1.c  $$./a.out$ 

Si la relación se cumple, devuelve un 1

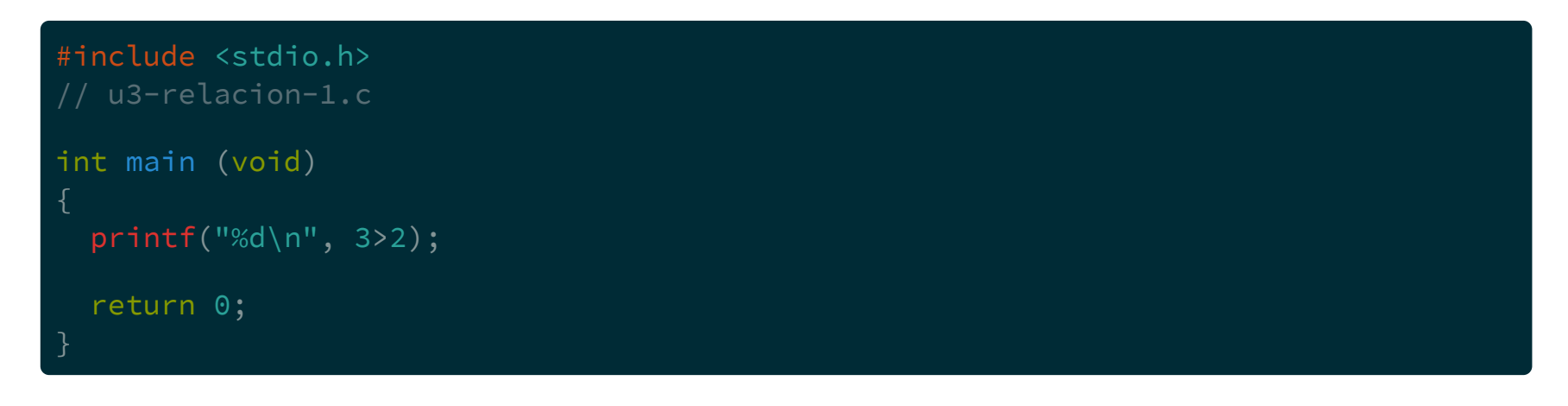

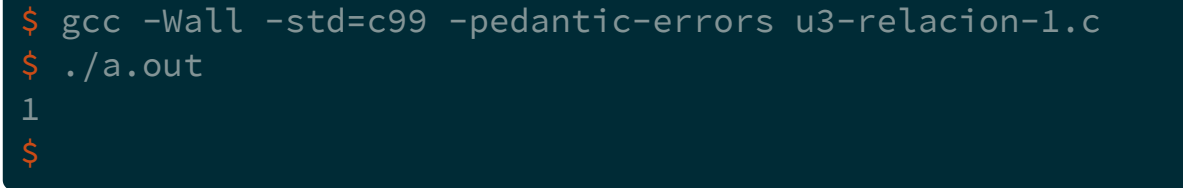

Si la relación no se cumple, devuelve un 0

Si la relación no se cumple, devuelve un 0

```
#include <stdio.h>
// u3-relacion-2.c
int main (void)
 printf("%d\n", 2>3);
 return 0;
```
Si la relación no se cumple, devuelve un 0

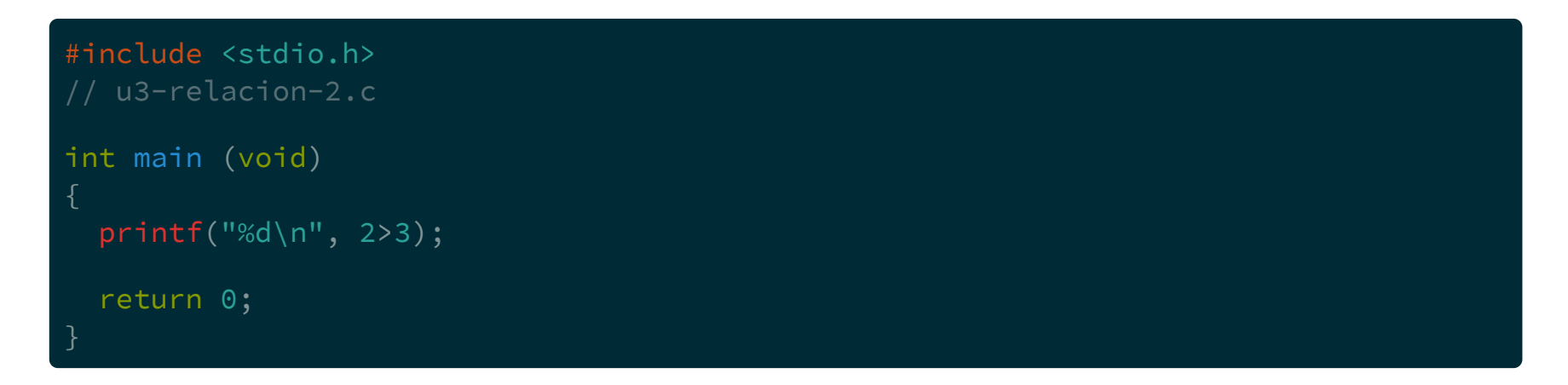

\$ gcc -Wall -std=c99 -pedantic-errors u3-relacion-2.c

Si la relación no se cumple, devuelve un 0

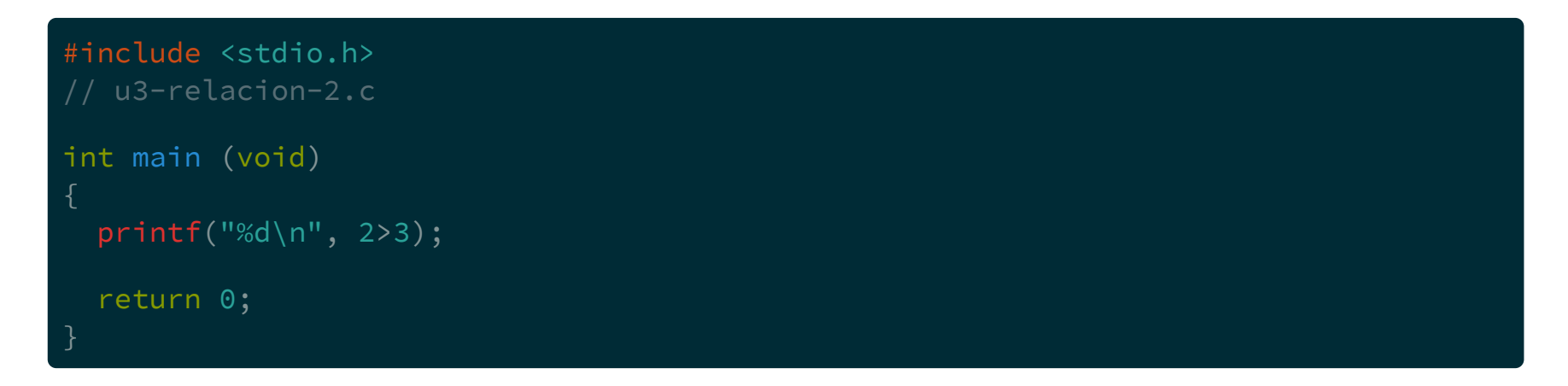

\$ gcc -Wall -std=c99 -pedantic-errors u3-relacion-2.c  $$./a.out$ 

Si la relación no se cumple, devuelve un 0

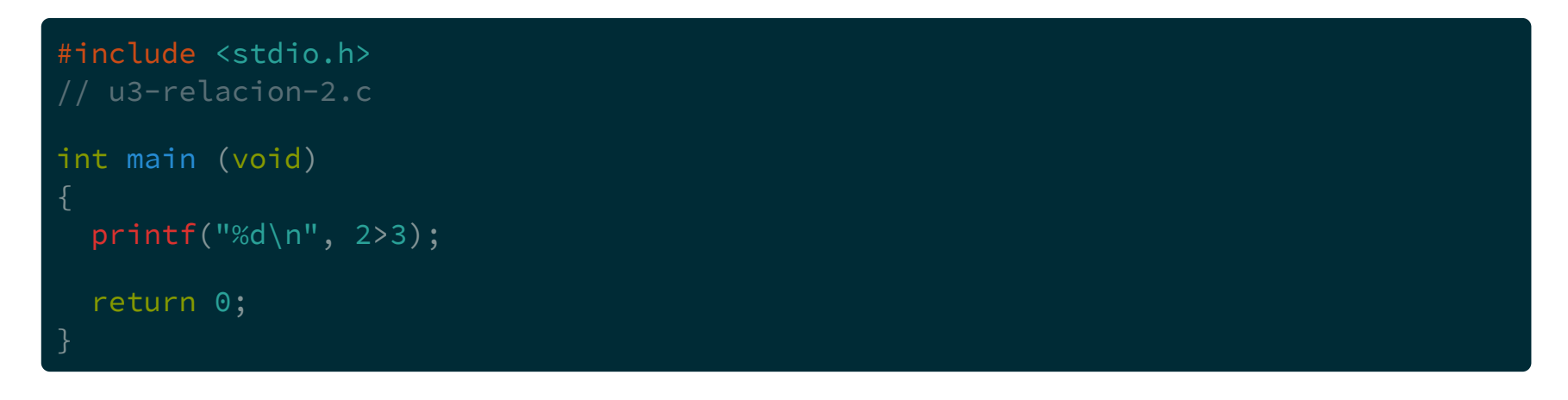

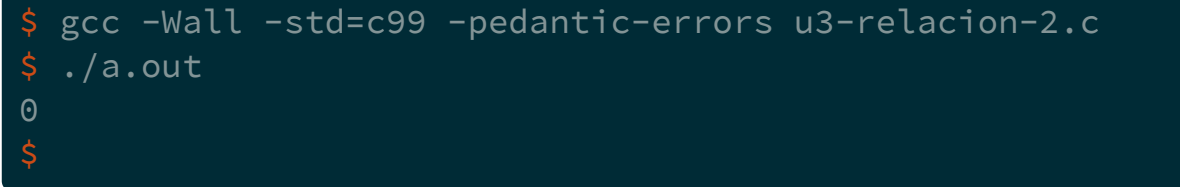

 $\Theta$ 

Si la relación no se cumple, devuelve un 0

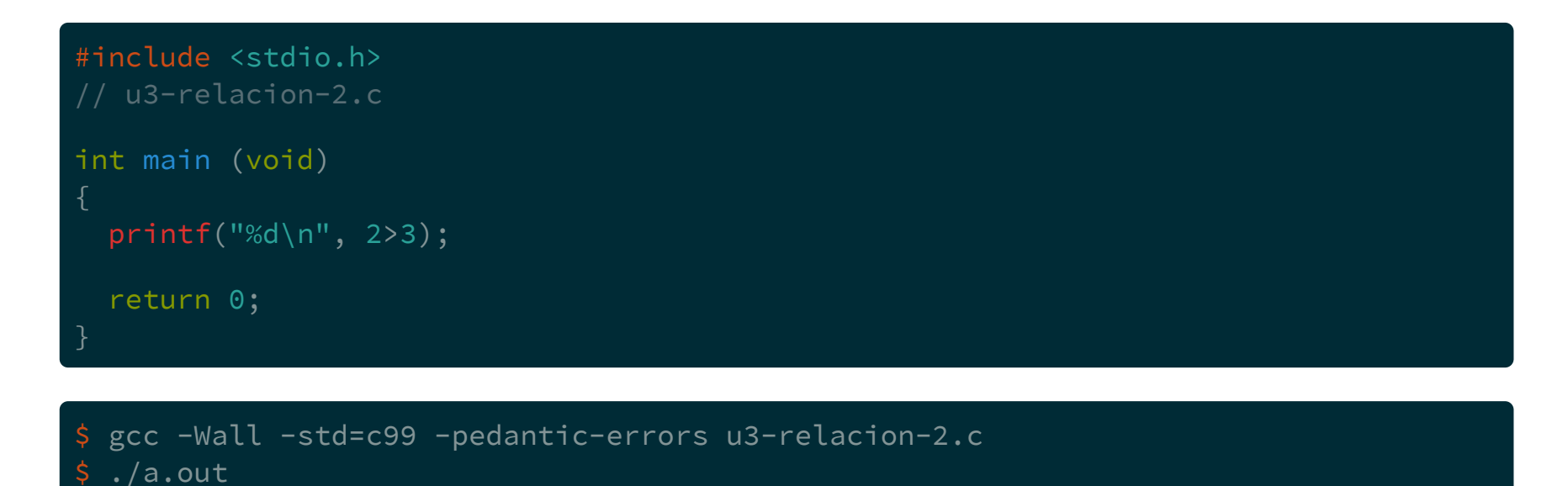

Estos operadores son utilizados en los condicionales.

# Funciones de entrada/salida (continúa)

# Funciones de entrada/salida (continúa)

Cuando se necesita que el usuario ingrese algún valor se puede usar la función scanf

# Funciones de entrada/salida (continúa)

Cuando se necesita que el usuario ingrese algún valor se puede usar la función scanf

scanf es otra de las funciones de la biblioteca estándar

# Función scanf

# Función scanf

scanf espera al menos dos argumentos.
scanf espera al menos dos argumentos.

scanf("%d", &variable);

scanf espera al menos dos argumentos.

scanf("%d", &variable);

El primero es una cadena de texto con especificadores de formato semejantes a printf.

scanf espera *al menos* dos argumentos.

scanf("%d", &variable);

El primero es una cadena de texto con especificadores de formato semejantes a printf.

Luego espera tantos argumentos como especificadores de formato tenga la cadena.

scanf espera *al menos* dos argumentos.

scanf("%d", &variable);

El primero es una cadena de texto con especificadores de formato semejantes a printf.

Luego espera tantos argumentos como especificadores de formato tenga la cadena.

Por ahora, estos argumentos son las variables (con un & delante) donde se guardarán los valores ingresados por el usuario.

```
#include <stdio.h>
// u3-entrada-1.c
int main (void)
 int sum1, sum2;
 int res;
 printf("Ingrese un número: ");
 scanf("%d", &sum1);
 printf("Ingrese otro número: ");
 scanf("%d", &sum2);
 res = sum1 + sum2;printf("%d+%d=%d\n", sum1, sum2, res);
 return 0;
```
\$ gcc -Wall -std=c99 -pedantic-errors u3-relacion-2.c  $\frac{1}{2}$  ./a.out Ingrese un número: 12 Ingrese otro número: 13  $12+13=25$ 

```
$ gcc -Wall -std=c99 -pedantic-errors u3-relacion-2.c
\frac{1}{2}./a.out
Ingrese un número: 12
Ingrese otro número: 13
12+13=25
$
```
Si una variable va a ser utilizada por primera vez en un scanf no hace falta inicializarla

Al igual que printf tiene distintos especificadores de formato

Al igual que printf tiene distintos especificadores de formato

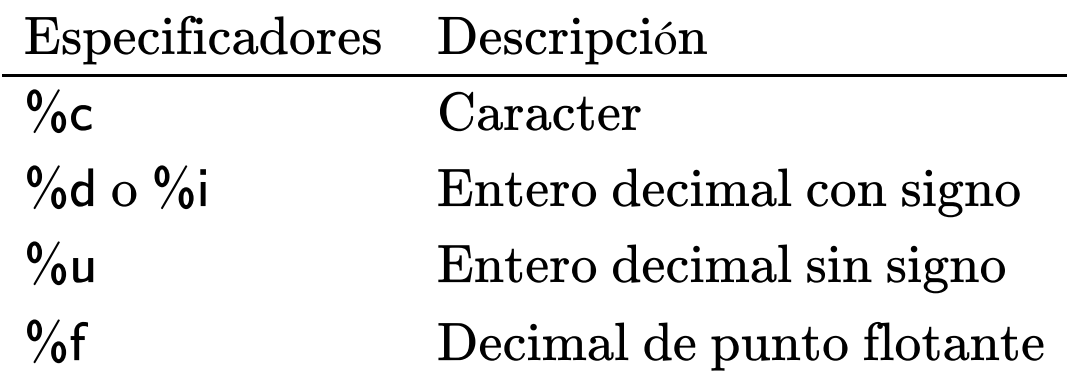